**Ashampoo Magical Defrag Crack Activation Code**

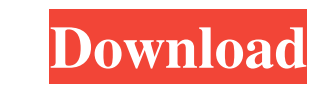

Does your hard drive get more fragmented over time? Ashampoo Magical Defrag is the solution! Magic Defrag doesn't just defrag your files, it also makes it easier to read and navigate your files and folders on your PC. It's fast and efficient, completely automatic, and doesn't require you to know or learn any advanced tech jargon. It does the hard work for you so you can spend more time working and less time keeping track of which files to defrag and when. IMPORTANT: Manual defragmentation is a time-consuming task that requires some technical expertise. Ashampoo Magical Defrag is not a complete defragmentation solution. It only defragments your largest files. It also does not maintain the file system itself. If you have any questions about how to use Magical Defrag for your operating system or computer, visit the Ashampoo website for support. Simple Yet Effective Before Ashampoo Magical Defrag, many people needed to use several Windows utilities to defragment their hard drive. Ashampoo Magical Defrag does this in one click. Efficiently Organizes After defragmenting a file or folder Ashampoo Magical Defrag places it on your computer in the right location and lets you access it in the most convenient way possible. Automatic Ashampoo Magical Defrag is a program that does all the defragmentation for you. No more separate processes - run it once, and it does all the job for you. Stability Like many other Ashampoo applications, Ashampoo Magical Defrag uses a low system resource consumption. No more wasting CPU cycles, and less power consumption. Improved Performance Ashampoo Magical Defrag maximizes your hard drive's performance and speed by optimizing the hard drive's defragmentation process. User-Friendly Ashampoo Magical Defrag is made for everybody. The interface is easy to use, and no advanced knowledge of hard drive defragmentation is required. Automatic Ashampoo Magical Defrag is a program that does all the defragmentation for you. Run once, and it will all be done. Efficient Runs without consuming any resources. Automatically defragments your files in the background. Simple Runs cleanly. Its interface is very simple and does not distract you from your work. Advanced Ashampoo Magical Defrag offers many settings and predefined profiles for various groups of users, such as IT specialists

**Ashampoo Magical Defrag Crack Full Product Key Free Download**

From the manufacturer: Ashampoo Magical Defrag Download With Full Crack is a powerful utility that can defragment drives of any size, reduce the load caused by fragmented files and free up valuable disk space. \*\*Performance from Disk to the Test System: Experienced specialists at Thecus have optimised the software for maximum performance at large storage volumes. \*\*New! Magician Live View: Magician live view allows you to investigate your hard disk contents to see exactly where the most fragmented files are located. \*\*Flexible device configuration: Magical Defrag adapts to all storage volumes, and allows you to not only defragment your entire hard drive, but also the DVD drive, the USB and other connected devices. \*\*Flexible file configuration: Magical Defrag allows you to defragment all files on your disk, regardless of their properties. This makes it possible to defragment tens of thousands of files simultaneously. \*\*Comprehensive file system support: Magical Defrag allows you to defragment all types of file systems used by your hard drive. \*\*Wide range of options: At your disposal are numerous settings and options for customising your hard drive defragmentation to the needs of your specific system. \*\*Improved usability: Magical Defrag is even easier to use than before. \*\*Memory Note: Memory requirements are minimal. Magically Defrag uses approximately 180 MB of RAM. \*\*More information: Since the user interface of Magical Defrag consists of several small windows, you will first need to switch between the Windows Explorer-like

main window and other dialogs by pressing ALT + F3. Press Pause when you are ready to switch to another window and come back by pressing ALT + F3, If you are in the "Magic Warrior" or "Control Panel" mode, simply press ALT + F3 to return to the main window. Long press on the menu items on the toolbar to open the menu of the "Magic Warrior" or "Control Panel". You can also open the "Tools" menu for quick access to all of the tools. \*\*\* Always check the manufacturer's website for compatible Windows versions. Top Features: – start defragmentation right away. – see at a glance which defragmentation options are currently active. – never run on battery power (unless in Power Saver mode). – set the schedule, through which you set when Magical Def a69d392a70

Guided defragmentation Defragment those hard drives you have lying around, those with a lot of data on them, or those that are older than a year. Ashampoo Magical Defrag is just the tool for that. Manually defragmenting drives is not so fun, and it often results in performance losses or data loss but Ashampoo Magical Defrag does that too. Take care of data that is worth more than the time you invest in defragmenting them. With Ashampoo Magical Defrag you will be guided through a two-step process. In the first step, you let the defragmentation work for you. In the second step, you analyze the status of your hard drive, or the results of the defragmentation. You can also initiate a manual defragmentation. The latter option is for those situations where there is simply no defragmentation going on, or when you want to break it. These situations are not common, but here we will explain them in more detail: Delete files Hard drive or external hard drive on the process In either case, it is a normal behavior of the Windows file system. Each of the files has a different status, and you have to choose the best options to defragment your drive. This option is for when you use the hard drive or external hard drive as a sort of shadow (or virtual) drive. Do not defragment on your current drive Here you will find the normal status of a hard drive. This option will significantly improve the performance of your system and prevent defragmentation from clogging up your hard drive. Hard drive is mounted as Windows file share You are looking at a safe method of defragmentation. This option will prevent you from defragmenting important or confidential files. This option is generally advised for external hard drives, which are often used as a safe storage area. Start defragmentation This will give you the opportunity to start a manual defragmentation. To initiate, click the Start button in the window that pops up. Delete multiple files Multiple files with the same status can be deleted by applying the "Delete all" option. Use this option when you have deleted a file but still want to defragment its hard drive. Reduce drive fragmentation Even though you are not defragmenting or improving the performance of your drive, you can choose to reduce its fragmentation by using the "Reduce drive

**What's New in the Ashampoo Magical Defrag?**

What's new Version 2013.11 (new). Areas of application: Ashampoo Software PC TuneUp Optical Drive Performance Full Disk Defrag Defrag Defragment Disk Cleanup Disk Startup Manager Data Optimizer Optical Drive Optimizer System TuneUp PC TuneUp Optical Drive Optimizer The software is a fully functional defragmentation tool for your Windows computer. The application has been developed with Microsoft.NET Framework 4.0 and compresses files to reduce the size and thus saves disk space. This program does not make the hard drive any worse, but only makes disk-free space more accessible. The programs defragment your hard drive in a very simple way and are ideal for both beginners and experts. There are few features for all beginner and experts. This is a freeware. A license is included in the download. The software is a full-featured defragmentation tool for your Windows computer. Its graphic and clean interface makes it a breeze to use, even for inexperienced users. It defragment your hard drive with one click. Have you ever wondered how defragmentation works? Well, defragmentation is the process of compressing all files on the hard drive so that the free space on the disk is available to be written over. This is the only way you can improve the performance of your hard drive as a whole. If you have ever defragged before, you probably noticed that the defragmented files might not appear on the desktop. That's because Windows usually defrags larger files from the back end of the drive. To make sure it works, Ashampoo Defrag

compares files after the defragmentation. If it finds large differences in their sizes, it checks the different reasons and suggests the appropriate action. In addition to the regular defragmentation, this software offers two other tasks. The Cleanup feature removes temporary files and the Startup Manager automatically defragments your hard disk when the computer starts up. You can select each of these features by clicking the individual item in the main window. The essential features include: - Automatically defragment files: A program that automatically defragments files to optimize the hard drive. - Support for removable hard drives: - Cache: The on-board memory to temporarily store frequently

Adobe Creative Cloud Compatible Minimum OS: Windows 7 or later CPU: Intel dual core, 2.4 GHz Memory: 4 GB RAM GPU: DirectX 9.0c Compatible video card with at least 1 GB of video memory DirectX: DirectX 9.0c Compatible video card with at least 1 GB of video memory Storage: 600 MB available space for installation Additional Notes: The following products are not supported in this version. Product: Agave

<https://horley.life/phasebug-crack-win-mac/> <https://fraenkische-rezepte.com/light-edit-beta-for-behringer-x32-compact-digital-mixer-with-full-keygen-free-download-win-mac/> <https://alamaal.net/blog/index.php?entryid=47477> <https://efekt-metal.pl/witaj-swiecie/> <https://wellnessblockchainalliance.com/wp-content/uploads/2022/06/jankri.pdf> <https://www.djmsz.com/wp-content/uploads/2022/06/1656022450-6a9e2d1507067fc.pdf> <https://kingphiliptrailriders.com/advert/shark-total-video-converter-crack/> <https://www.shankari.net/2022/06/24/theta-software-html-to-pdf-converter-crack-free-registration-code-free-for-windows/> salam.id/xmessenger-crack-for-pc/ <https://www.kantoorcassimons.be/nl-be/system/files/webform/visitor-uploads/find-compressed.pdf> [http://srilankapropertyhomeandland.com/wp-content/uploads/2022/06/File\\_Tools.pdf](http://srilankapropertyhomeandland.com/wp-content/uploads/2022/06/File_Tools.pdf) <http://www.vauxhallvictorclub.co.uk/advert/explorersee-crack-product-key-macwin-2022/> <https://ig-link.com/autostarter-crack-win-mac-2022/> <http://steamworksedmonton.com/my-credit-card-calculator-crack-serial-key-pc-windows-updated-2022/> [https://www.dejavekita.com/upload/files/2022/06/jzJNn2GygDo7mTj1PQVi\\_23\\_125ee11e6caf22ef2579432cfa4dfc1b\\_file.pdf](https://www.dejavekita.com/upload/files/2022/06/jzJNn2GygDo7mTj1PQVi_23_125ee11e6caf22ef2579432cfa4dfc1b_file.pdf) [https://kryptokubus.com/wp-content/uploads/2022/06/What\\_039s\\_That\\_Web\\_Server\\_Running\\_Free\\_For\\_PC.pdf](https://kryptokubus.com/wp-content/uploads/2022/06/What_039s_That_Web_Server_Running_Free_For_PC.pdf) <https://www.oic.it/sites/default/files/webform/falykymb40.pdf> [https://rakyatmaluku.id/upload/files/2022/06/EcqtUGxiw3aILQ3HHDr8\\_24\\_125ee11e6caf22ef2579432cfa4dfc1b\\_file.pdf](https://rakyatmaluku.id/upload/files/2022/06/EcqtUGxiw3aILQ3HHDr8_24_125ee11e6caf22ef2579432cfa4dfc1b_file.pdf) <http://tekbaz.com/2022/06/23/facturacion-crack-activation-key-for-pc-2022/> <http://aakasharjuna.com/lake-ohrid-sunsets-theme-full-product-key-download-latest-2022/>